#### Caminho de Dados e Controle

Prof. Leonardo Barreto Campos 1

#### **Sumário**

- Introdução;
- Convenções Lógicas de Projeto;
- Construindo um Caminho de Dados;
- O Controle da ULA;
- **Projeto da Unidade de Controle Principal;**
- Operação do Caminho de Dados;
	- □ Operação do Caminho de Dados Tipo R
	- □ Operação do Caminho de Dados Load
	- □ Operação do Caminho de Dados beq

#### **Sumário**

- **Uma Implementação Multiciclo;**
- **Etapas de Execução**
- **Bibliografia.**

- Até o momento, analisamos as instruções MIPS básicas:
	- □ Aritméticas (add, sub);
	- Lógicas(or, slt);
	- De Referência à memória (lw, sw);
	- $\Box$  De desvio(beq, j, jr).
- **Para cada instrução, duas etapas são idênticas:** 
	- Enviar o contador de Programa (PC) à memória que contém o código e buscar a instrução dessa memória;
	- Ler um ou mais registradores, usando campos da instrução.

 Após essas duas etapas, as ações necessárias para completar a instrução dependem da classe de instrução:

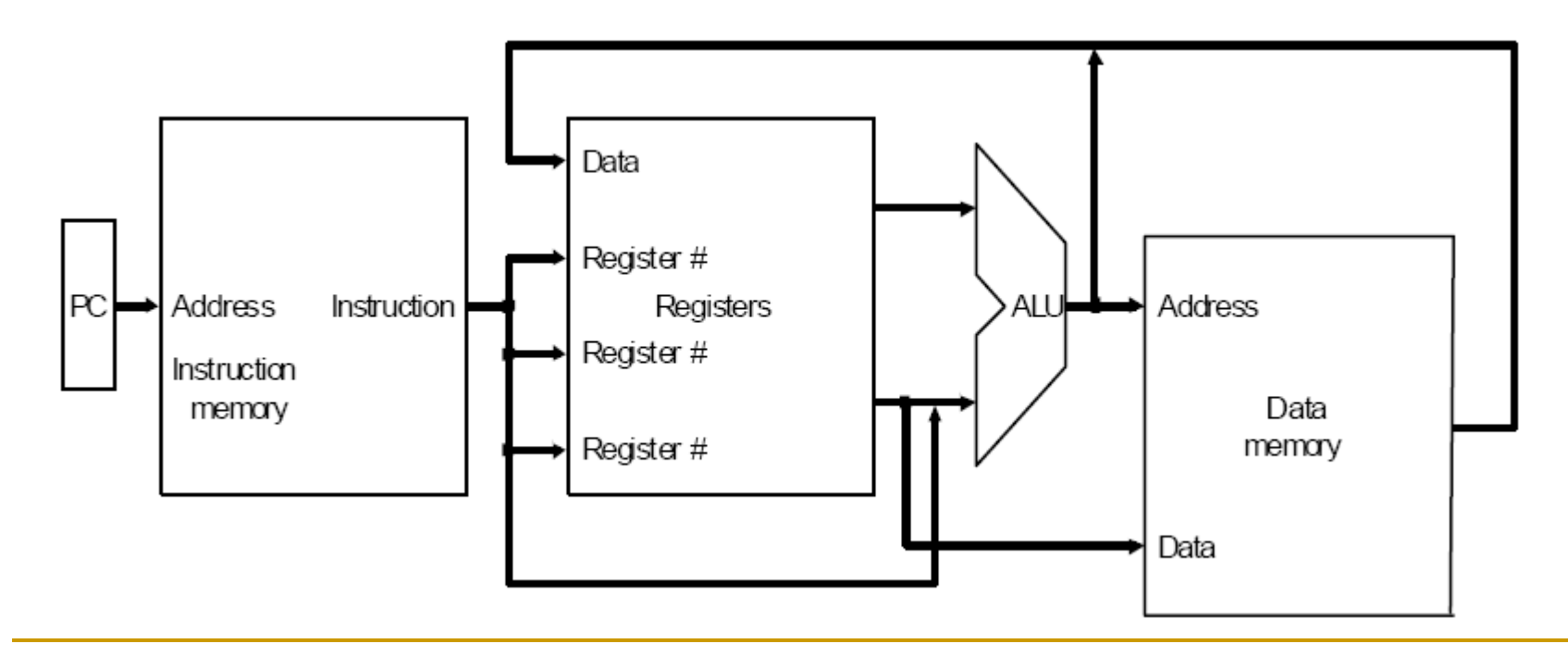

Usado para fornecer o endereço de instrução para a memória de instruções

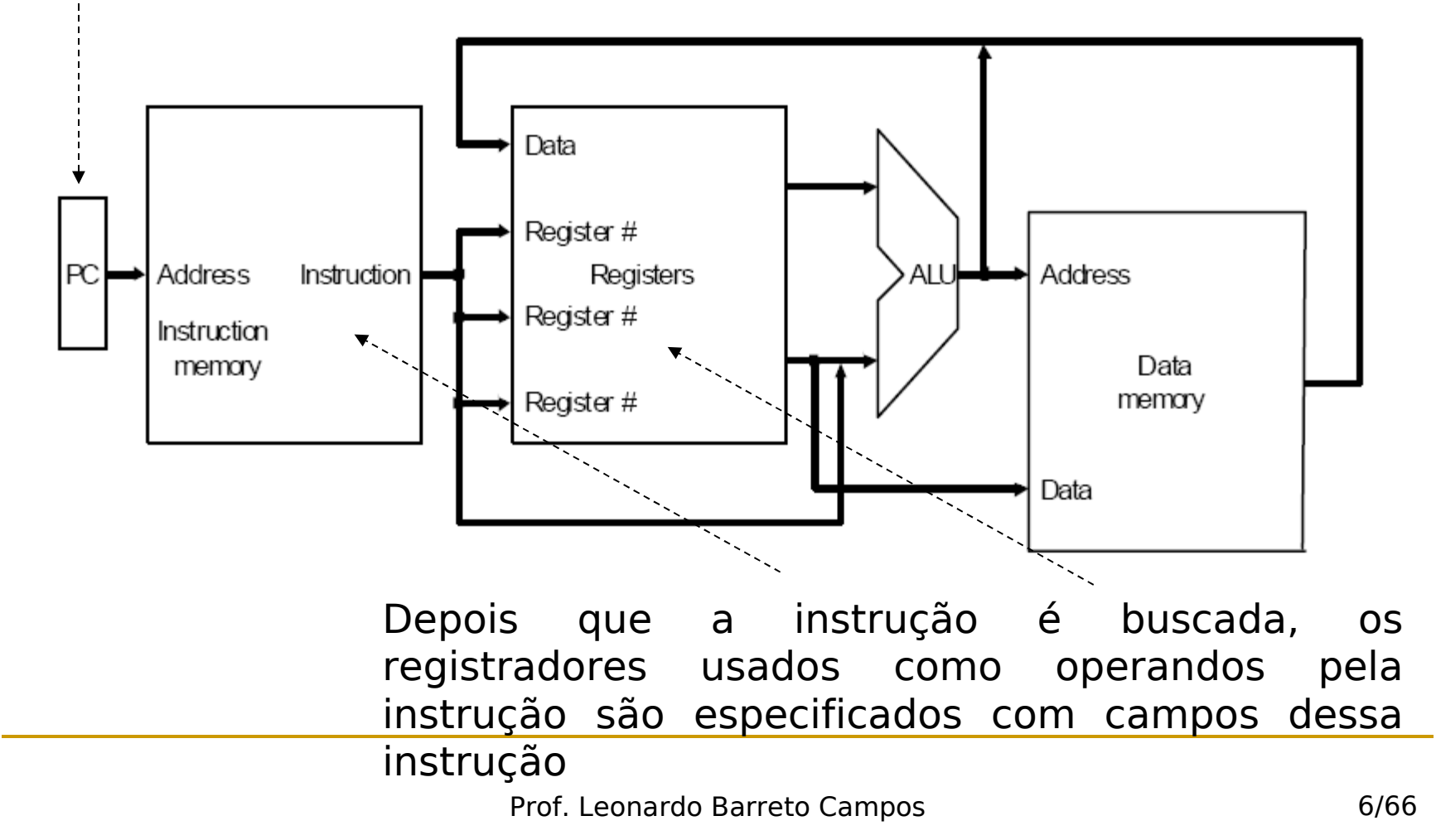

Os registradores, por sua vez, podem ser operadores para calcular endereço (lw e sw)

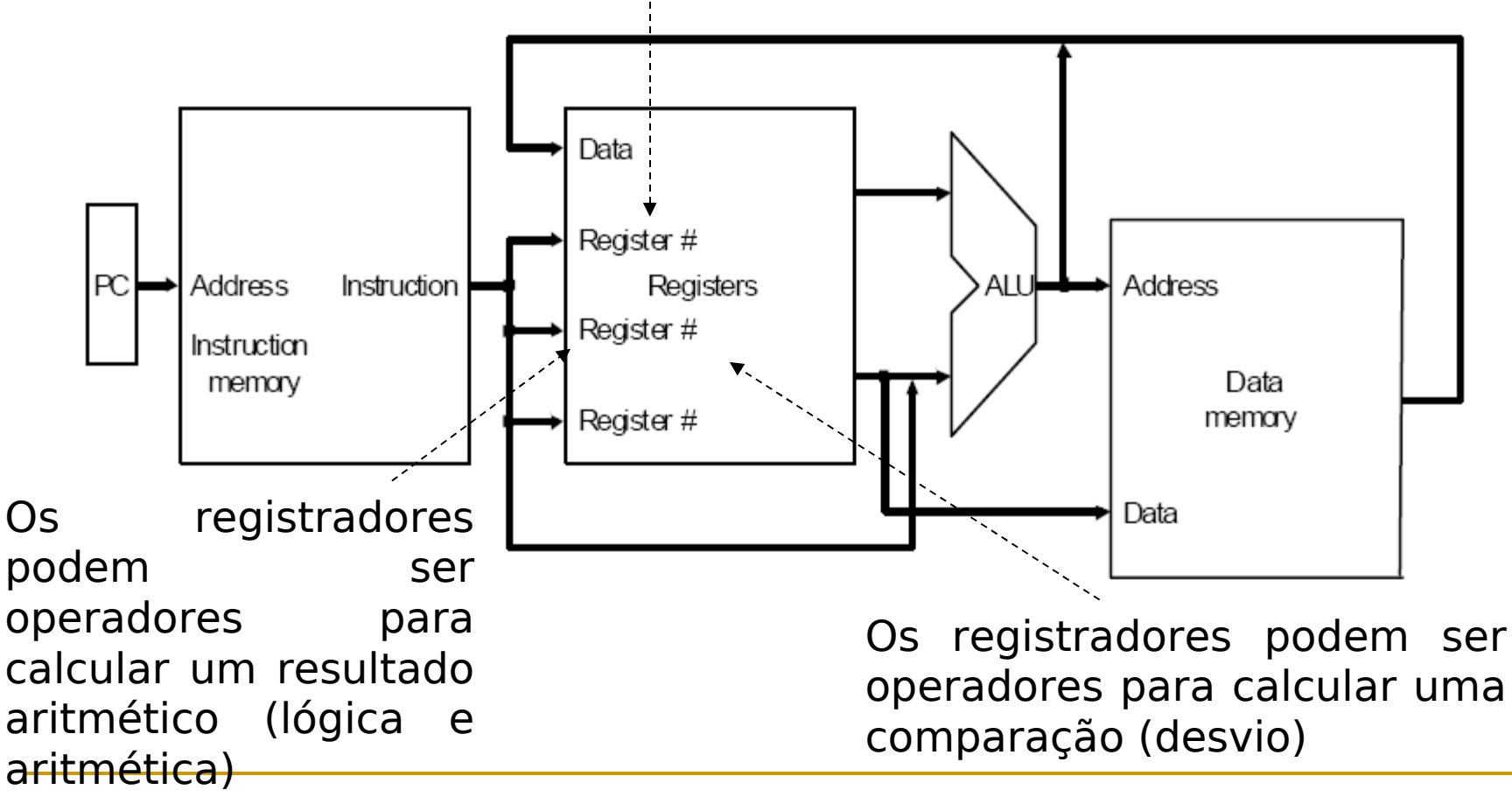

- □ Se a instrução for uma instrução lógica ou aritmética, o resultado da ULA precisa ser escrito em um registrador.
- □ Se a operação for um load ou store, o resultado da ULA é usado como um endereço para armazenar o valor de um registrador ou ler um valor da memória para um registrador. O resultado da ULA ou memória é escrito de volta no banco de registradores;
- □ Os desvio exigem o uso da saída da ULA para determinar o próximo endereço de instrução, que vem da ULA ou de um somador que incrementa PC atual em 4;

- Antes de discutir o projeto de uma máquina MIPS, vejamos a implementação lógica dessa máquina e como ela será sincronizada(clock);
- As unidades funcionais na implementação MIPS consistem em dois tipos diferentes de elementos lógicos:
	- □ Combinacionais: saídas dependem apenas das entradas atuais (Portas Lógicas);
	- De Estado: que contém estado se tiver algum armazenamento interno (Flip-Flop);

- Em relação ao clock, deve-se definir quando os sinais podem ser lidos e quando podem ser escritos;
	- Evita leituras e escritas simultâneas;

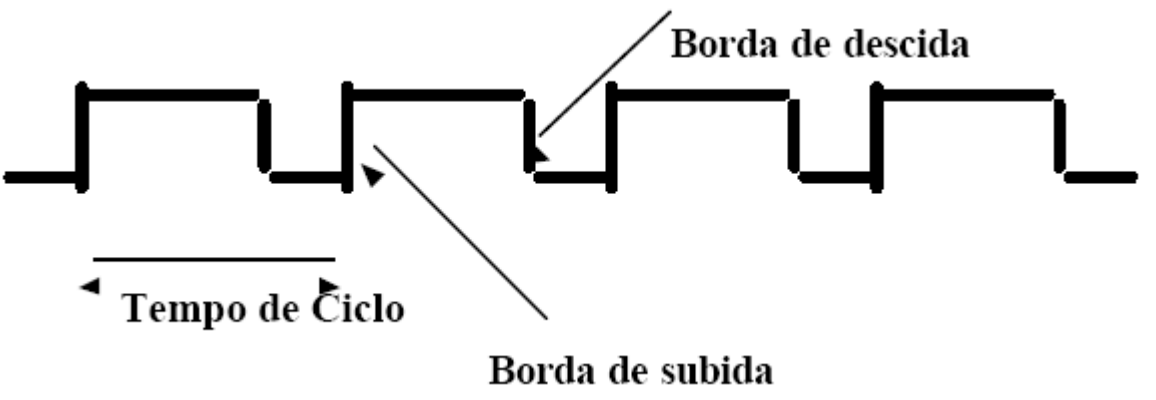

 Ao usarmos uma "trava" os dados serão coordenados pelo clock, vejamos o exemplo com o flip-flop a seguir:

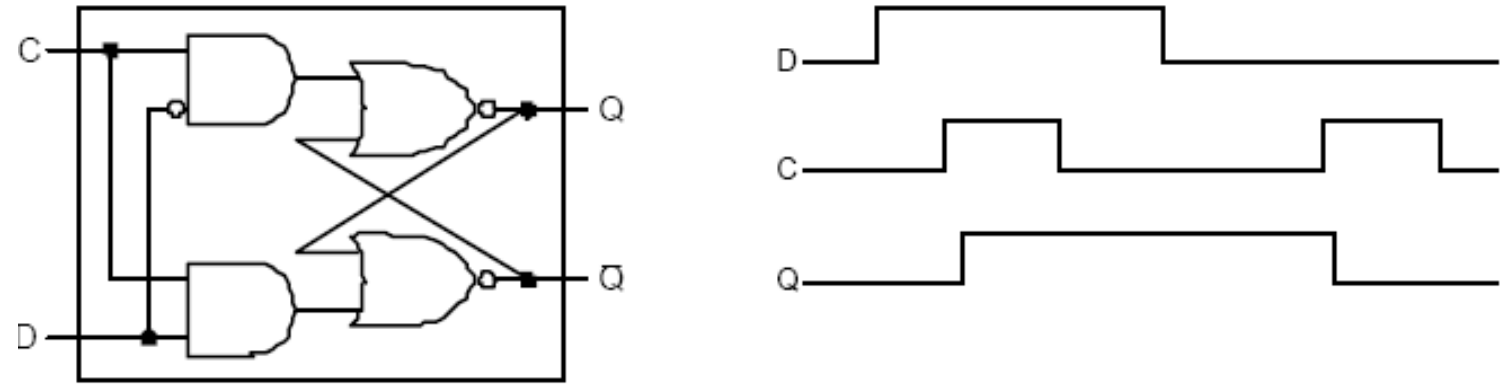

- □ O valor a ser armazenado (D)
- □ O sinal do relógio (C) indicando leitura ou escrita
- $\Box$  O valor do estado interno (Q) eo seu complemento (Q)

- Como apenas os elementos de estado podem armazenar valores de dados:
	- □ qualquer coleção de lógica combinatória precisa ter duas entradas vindo de um conjunto de elementos de estados e
	- suas saídas escritas em um conjunto de elementos de estado;

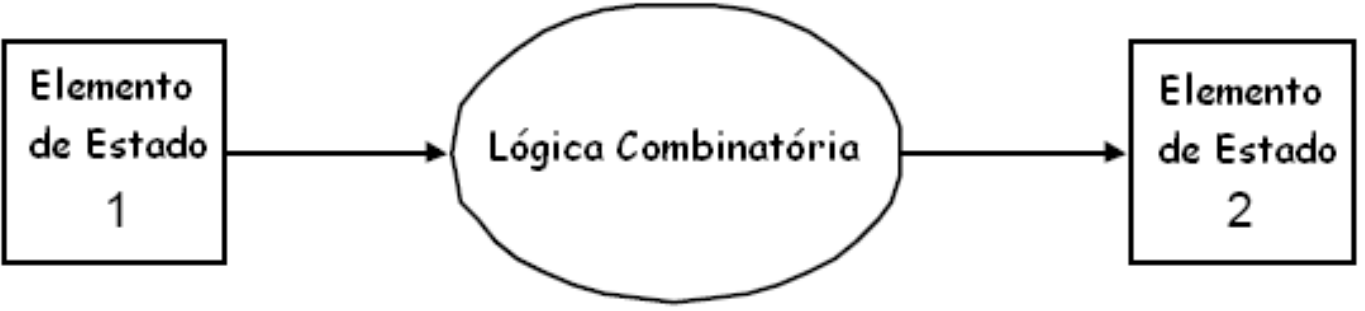

 Para iniciar um projeto de caminho de dados examinemos os principais componentes necessários para executar cada classe de instrução MIPS:

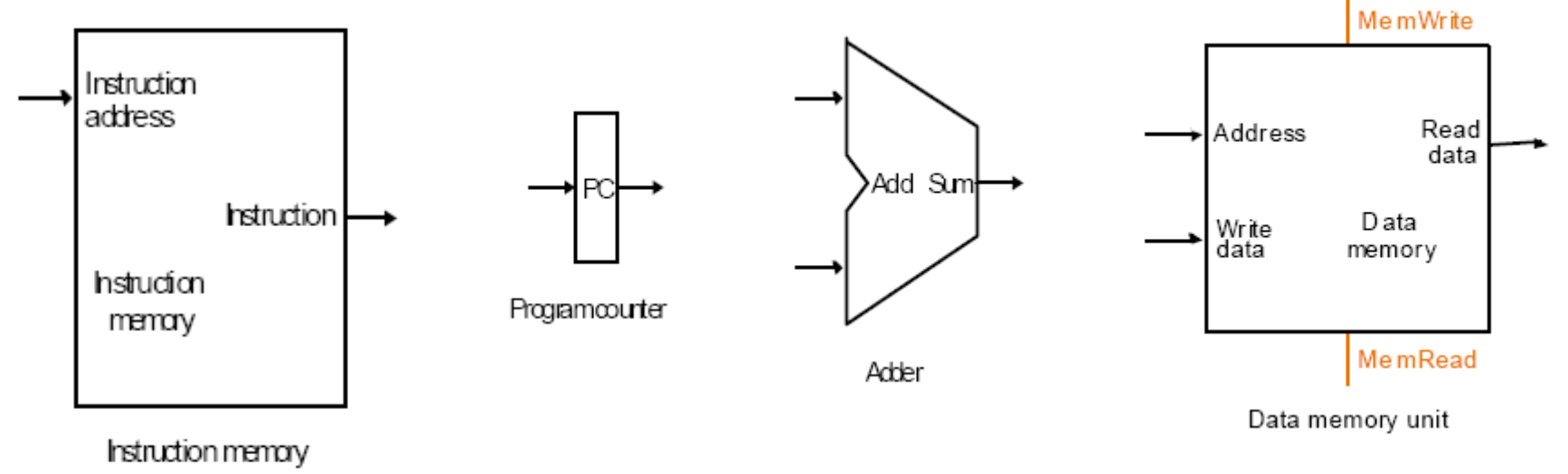

 Para iniciar um projeto de caminho de dados examinemos os principais componentes necessários para executar cada classe de instrução MIPS:

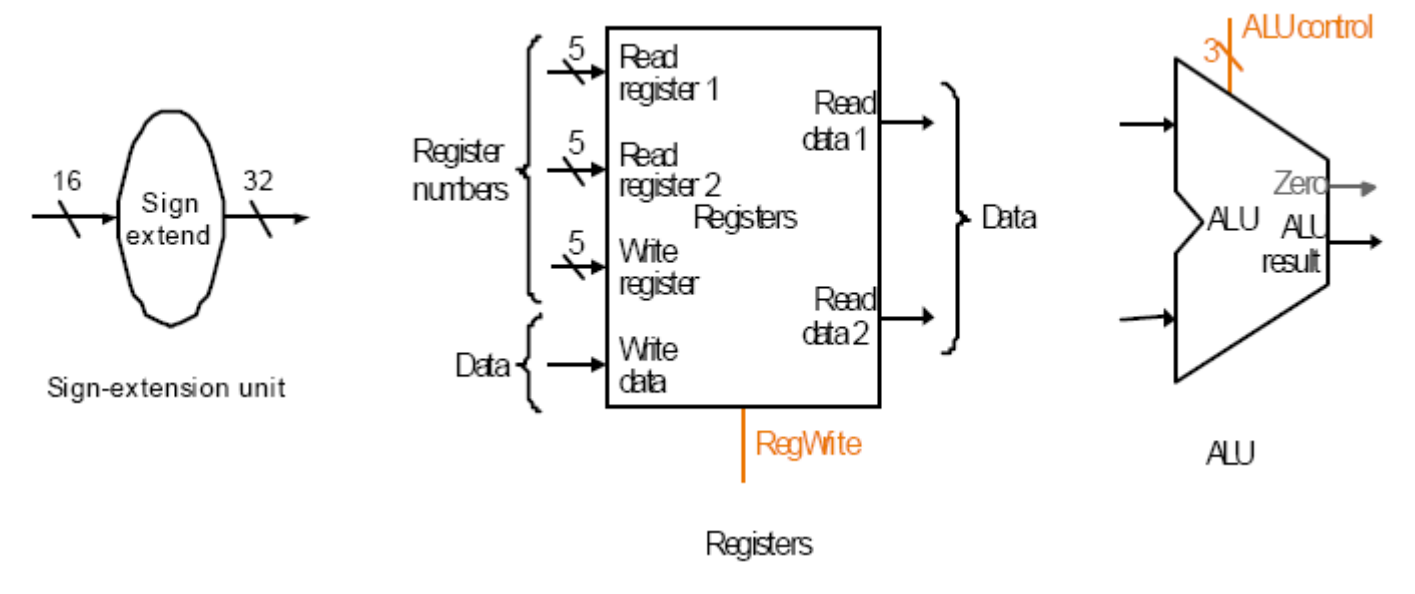

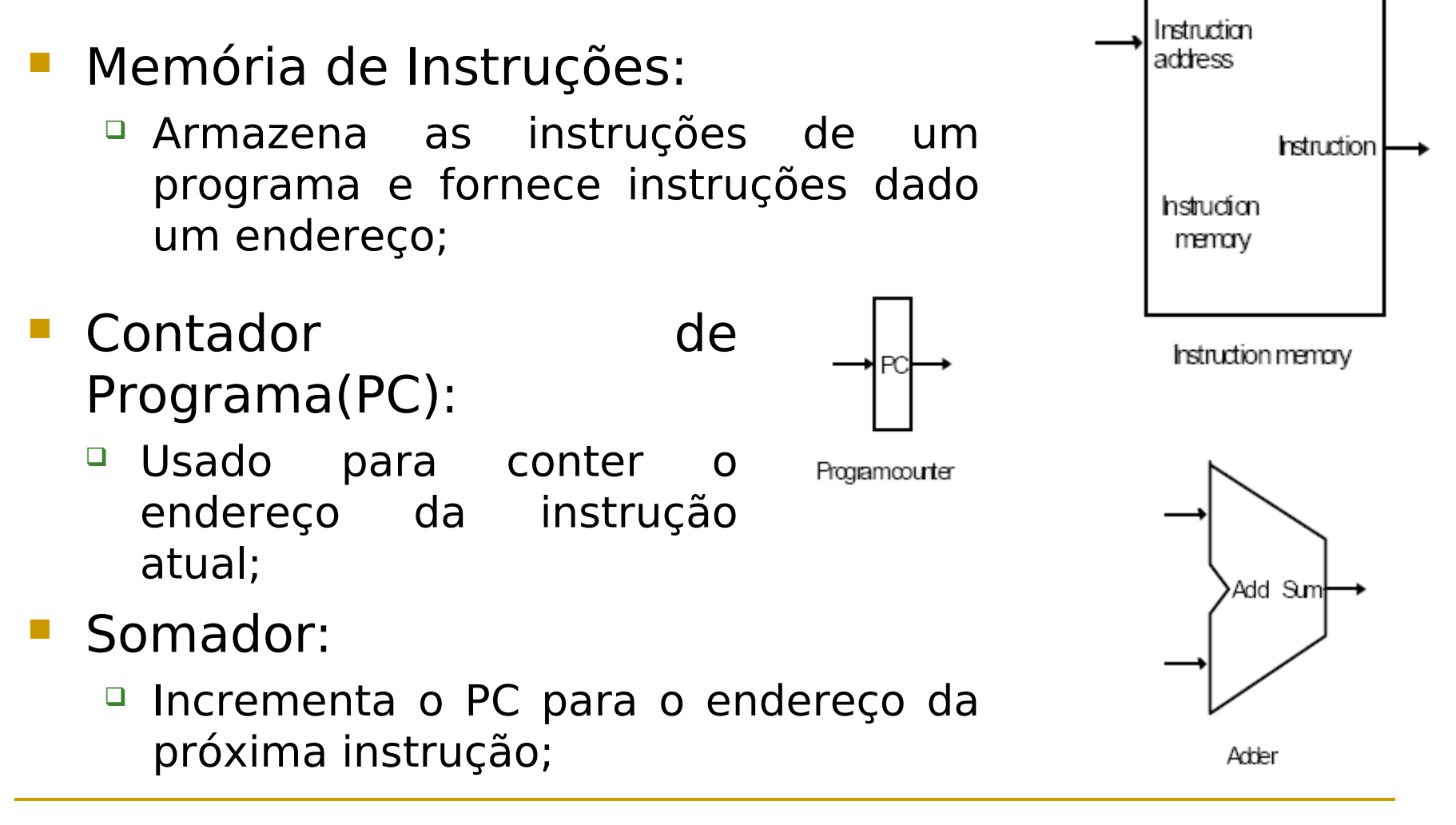

- **Considerações:** 
	- Para executar qualquer instrução, precisamos começar buscando a instrução na memória de instruções;
	- □ Para preparar para executar a próxima instrução, também temos de incrementar a o contador de programa (4 bytes);

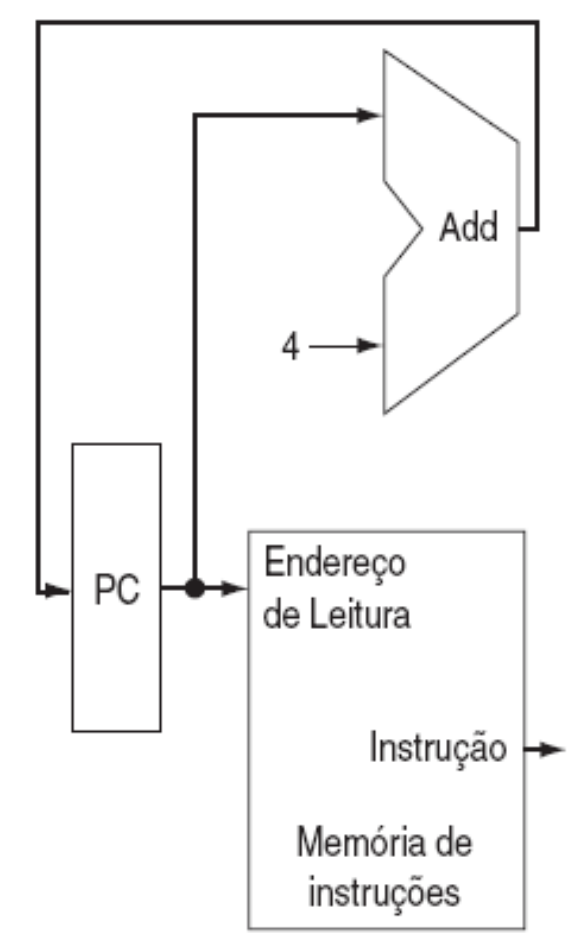

#### Banco de Registradores:

 Elemento de estado que consiste em um grupo de registradores que podem ser lidos e escritos fornecendo um número de registro a ser acessado;

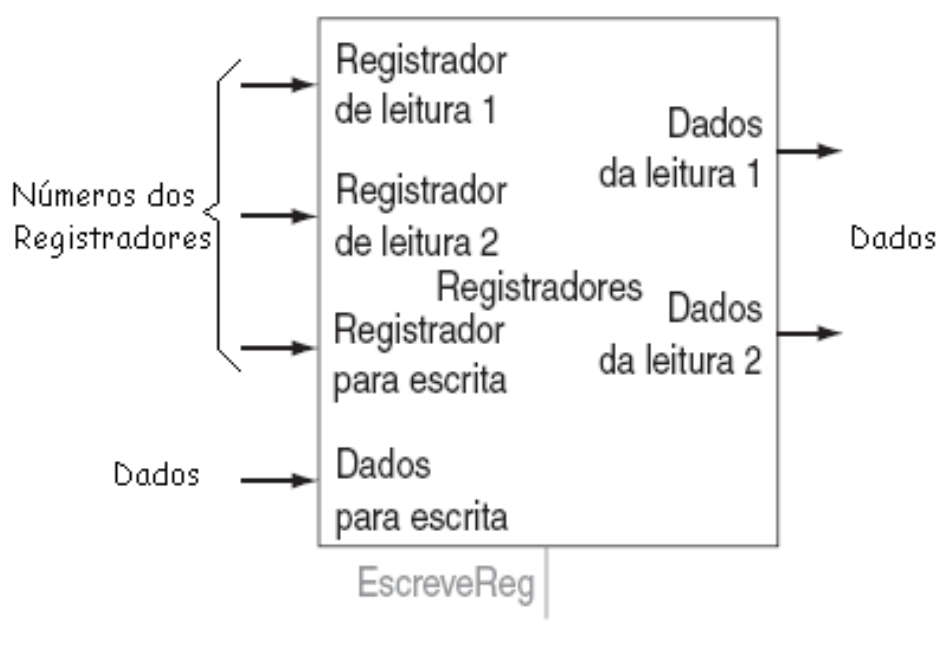

Prof. Leonardo Barreto Campos 17/66 □ O banco de registradores contém o estado dos registradores da máquina, que será passado para a ULA ;

- Considerando uma instrução do tipo R:
	- **Precisamos** ler duas palavras de dados do banco de registradores e escrever uma palavra de dados no banco de registradores;
	- **Para ler cada palavra de.** dados precisamos de uma entrada no banco de registradores que especifique o número do registrador a ser lido

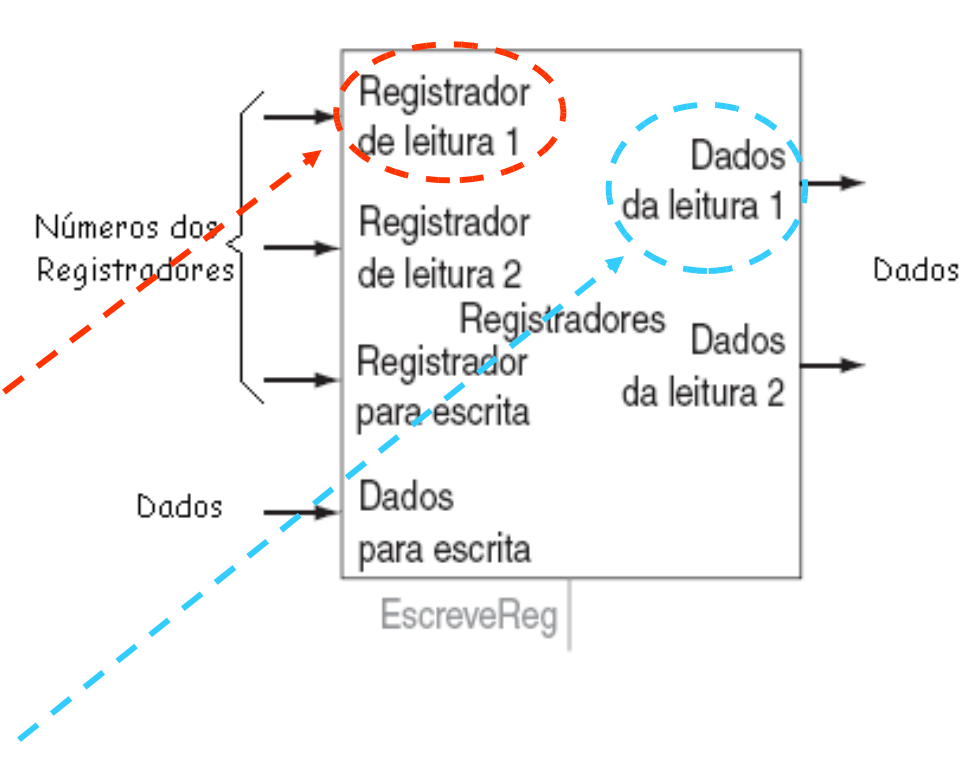

 e uma saída que conduzirá o valor lido dos registradores;

Registrador de leitura 1

Registrador

de leitura 2

Registrador

para escrita

para escrita

Dados

Dados

Registradores

- Considerando uma instrução do tipo R: □ Para escrever uma palavra<br>de dados, precisamos de de dados, precisamos
	- Números dos  $\Box$  Uma para especificar número do registrador a ser Registradores escrito
		- e uma para fornecer os dados a serem escritos no registrador;

duas entradas:

□ As escritas, no entanto, são<br>controladas pelo sinal de controladas pelo sinal<br>controle de escrita, controle de escrita, que precisa ser ativo na transmissão do clock;

Dados

Dados

Dados

da leitura 1

da leitura 2

#### ULA:

- $\Box$  Usa duas entradas de 32 bits e produz um resultado de 32 bits, bem como um sinal de 1 bit se o resultado for 0;
- <sup>I</sup> A ULA possui um sinal de controle de quatro bits;
- e possui ainda uma saída de detecção de Zero para implementar desvios;

peração da ALU

Zero

Resultado

da ALU

ALU

- **Extensão de Sinal:** 
	- Considerando uma instrução do load word e store word:
	- São instruções que necessitam calcular um endereço de memória somado ao registrador base;
	- <sup>o</sup> Como o campo reservado para offset (deslocamento) nessas instruções são de 16 bits precisaremos de uma unidade para estender o sinal para 32 bits;

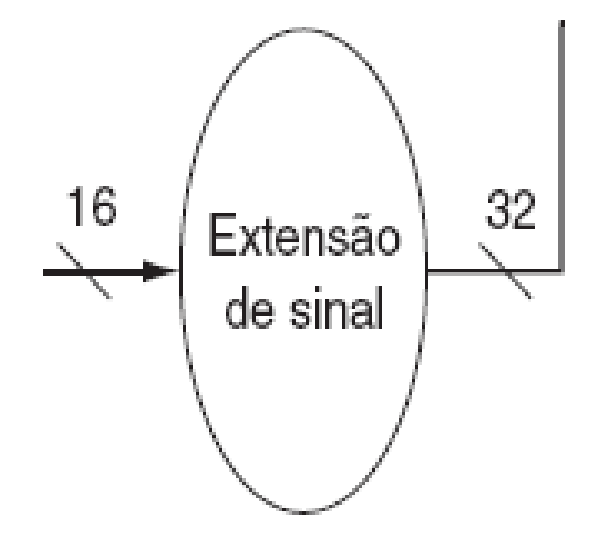

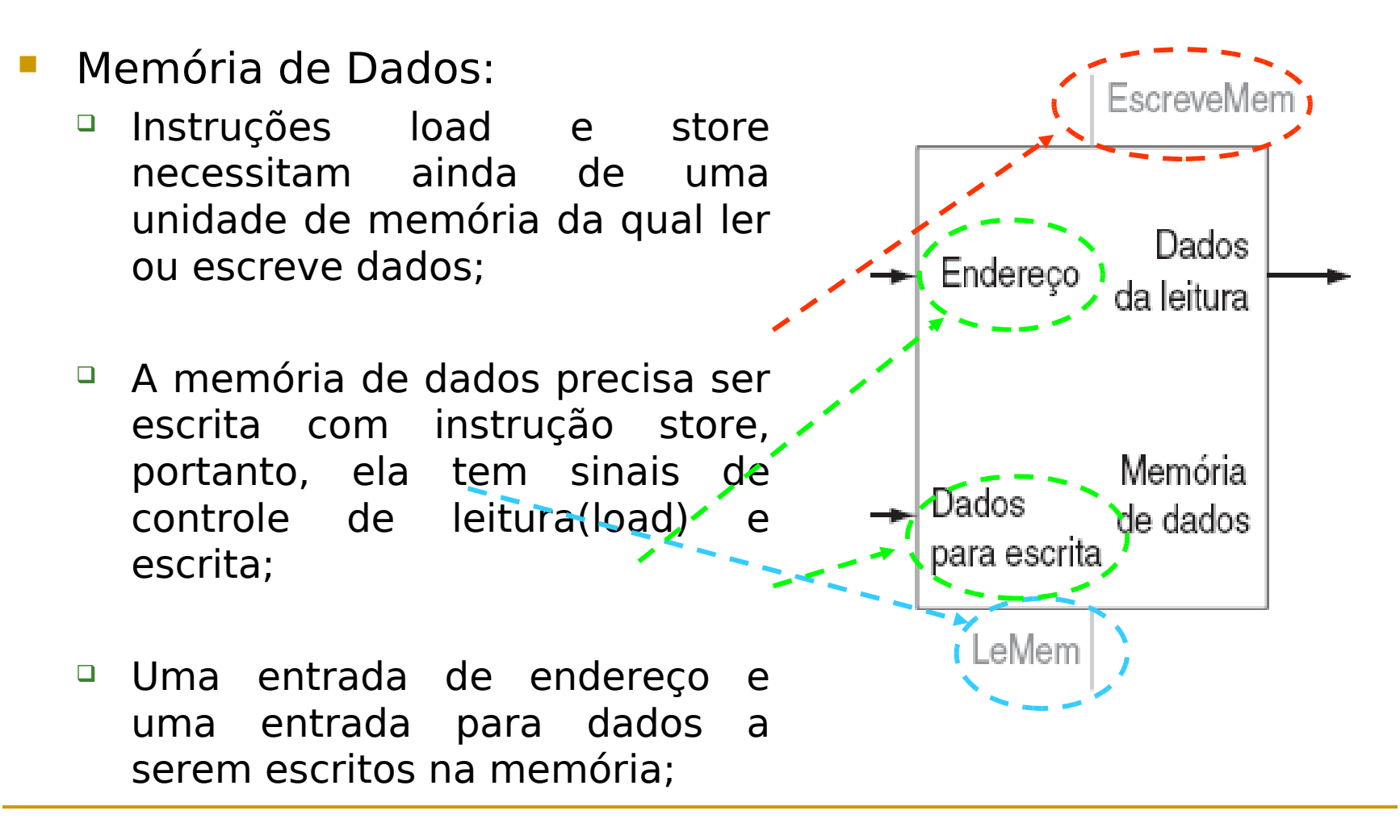

#### **Construindo um Caminho de Dados** Resultado Add da ALU Deslo-**Endereço de destino** camento de 2 à do desvio: esquerda Uma operação beq Registrador Operação da possui três operando de leitura 1  $D$ ados (beq \$t1, \$t2, da leitura 1 Registrador Zero off\_set); de leitura 2 AL U Registradores Resultado Registrador da ALU Dados para escrita <sup>I</sup> Como implementar da leitura 2 Dados essa solução? para escrita EscreveReg □ Solução: somando o<br>campo off set campo 16 32 Extensão estendido ao sinal da de sinal instrução com o PC;

- **Existem dois detalhes na definição de instruções** de desvio:
	- □ O conjunto de instruções especifica que a base para o cálculo de desvio é o endereço da instrução seguinte ao desvio
	- A arquitetura também diz que o campo offset(deslocamento) é deslocado 2 bits para a esquerda de modo que seja um offset de uma word; esse deslocamento aumenta a faixa efetiva do campo offset por um fator de quatro vezes;

- Considerações do endereço de destino do desvio:
	- Além de calcular o endereço de destino do desvio, também precisamos saber se a próxima instrução é a instrução que seque seqüencialmente ou a instrução no endereço de destino do desvio;

beq \$t1, \$t2, off\_set

- Quando a condição é verdadeira, o endereço de destino do desvio se torno o novo PC
- Quando a condição é falsa, o PC incrementado deve substituir o PC atual;

#### **Construindo um Caminho de**

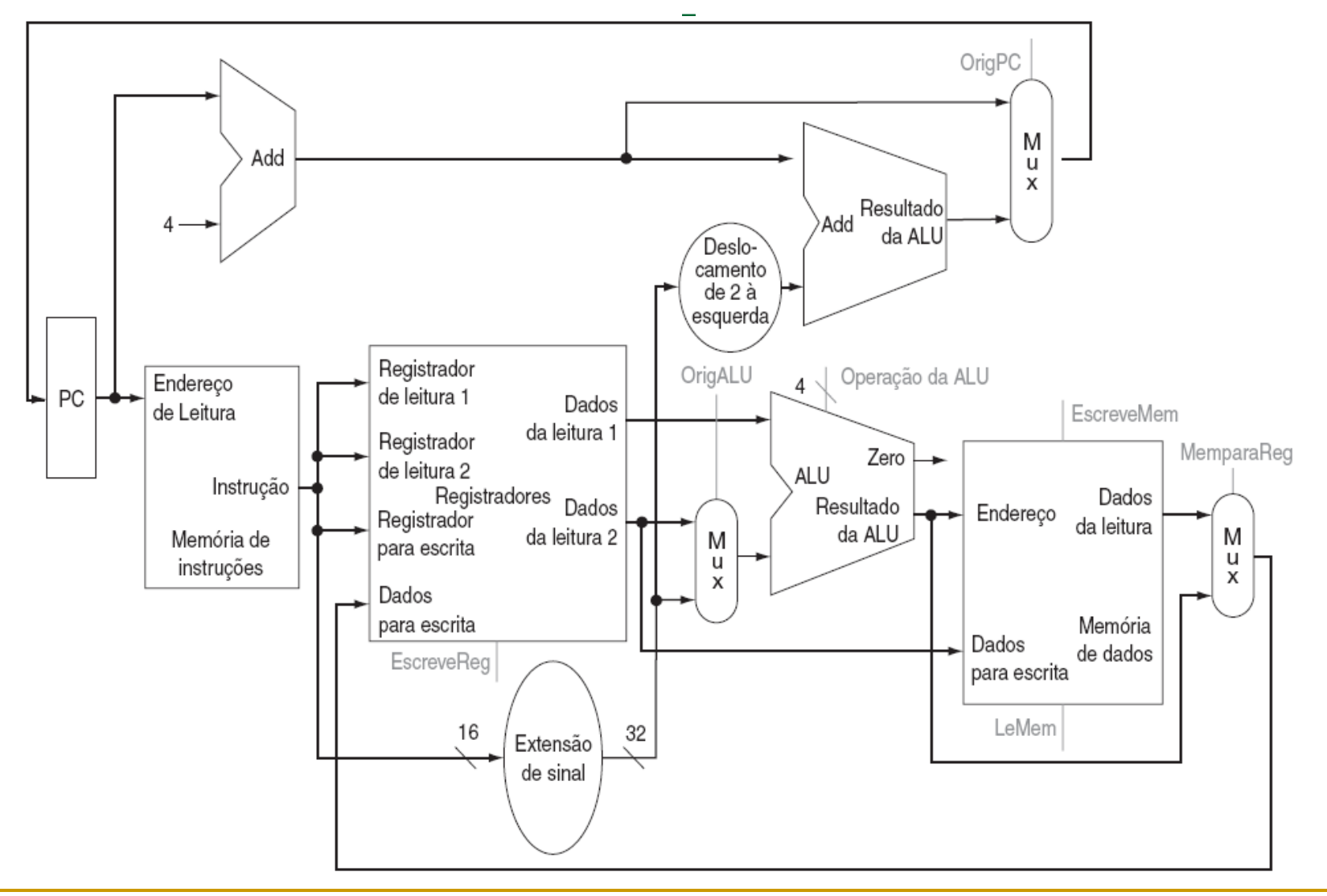

- **Como vimos anteriormente, a ULA possui quatro** entradas de controle.
- **ESSES bits não foram codificados, portanto apenas** 6 das 16 combinações são usadas neste  $subconjur_{0000}$ AND 0001 0R 0010 add 0110 subtract 0111 set-on-less-than

NOR.

1100

- **Considerações:** 
	- NOR é necessária para outras partes do conjunto de instruções MIPS;
	- □ Para lw e sw usamos a ULA para calcular o endereço de memória por adição.
	- □ Para instruções do tipo R, a ULA precisa realizar uma das cinco ações (AND, OR, add, subtract ou set on less than) dependendo do campo funct (função) de 6 bits;
	- Para branch equal, a ULA precisa realizar uma subtração;

- Podemos gerar a entrada do controle da ULA de 4 bits usando uma pequena unidade de controle:
	- Essa unidade de controle tem como entradas o campo funct da instrução e o campo control de 2 bits que chamados de OpALU;

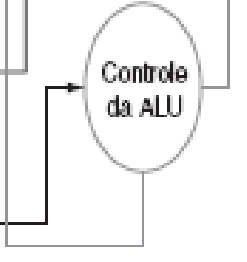

- OpALU indica se a operação a ser realizada deve ser:
	- add(00) para loads e stores,
	- subtract (01) para beq ou
	- determinar pela operação de codificada no campo funct(10);

 Vejamos o quadro completo da relação OpALU de 2 bits e o código de função de 6 bits.

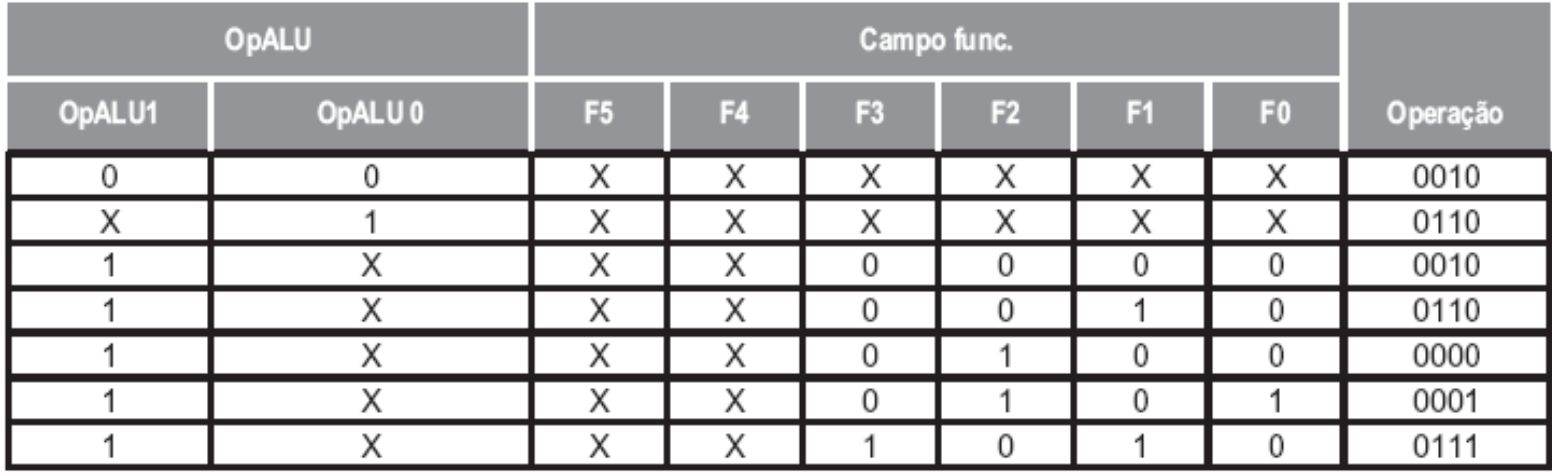

 A unidade de controle gera os bits OpALU, que, então são usados como entrada para o controle da ULA que gera os sinais reais para controlar a ULA;

#### **Projeto da Unidade de Controle Principal**

**Para continuar a construção o controle principal,** é necessário considerar o formato das instruções:

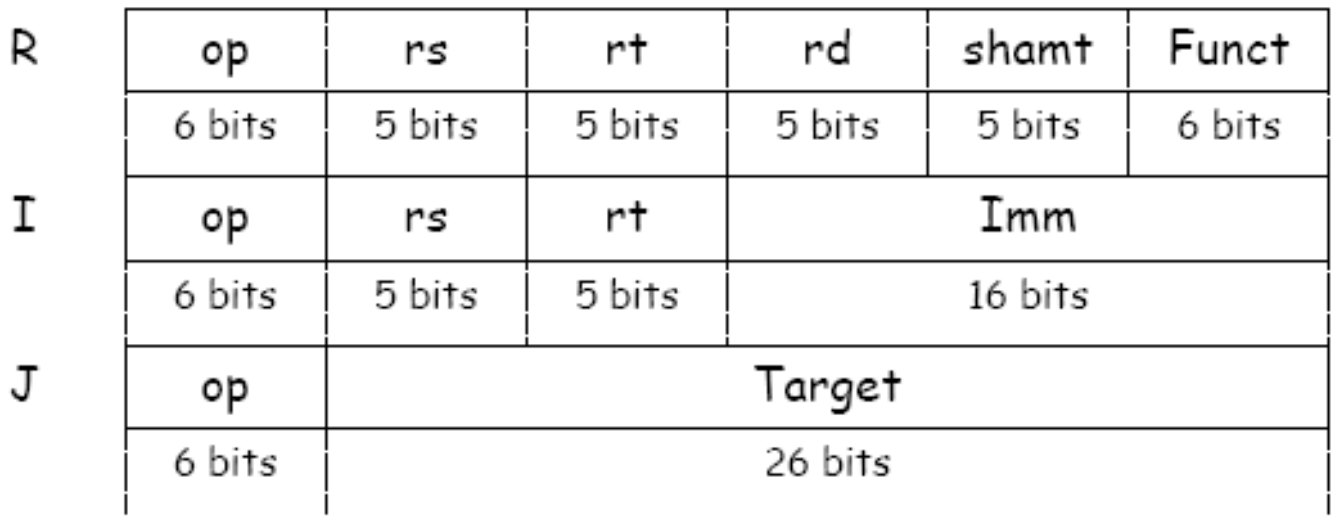

 $\Box$  O campo op, está sempre contido nos bits 31:26. Iremos nos referir a esse campo como Op[31:26];

#### **Projeto da Unidade de Controle Principal**

- Continuação das considerações sobre o formato das instruções:
	- □ Os dois registradores a serem lidos nas instruções do tipo R, branch equal e store nas posições 25:21 e 20:16;
	- □ O registrador de base para a instrução de load e store está sempre nas posições de bit 25:21;
	- $\Box$  O offset de 16 bits para beq, load e store está sempre nas posições 15:0;

#### **Projeto da Unidade de Controle Principal**

- Continuação das considerações sobre o formato das instruções:
	- O registrador de destino está em um de dois lugares:
		- Para load: ele está nas posições 20:16 (rt)
		- Tipo R: ele está nas posições 15:11 (rd).
		- Portanto, precisamos incluir um multiplexador para selecionar que campo da instrução será usado para indicar o número de registrador a ser escrito;

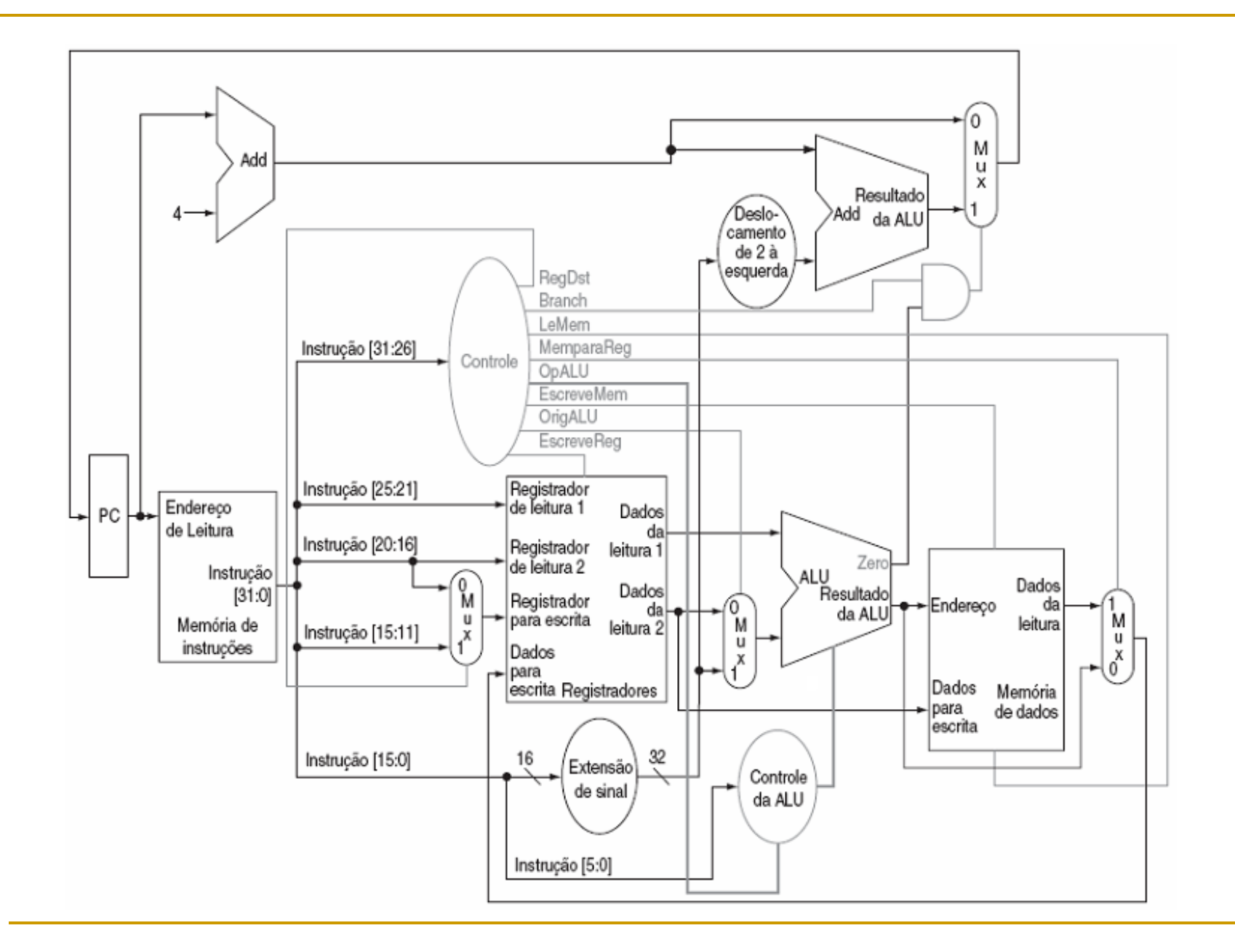

#### **Operação do Caminho de Dados**

- Vejamos o fluxo das três classes de instrução (Tipo R, I e J) por meio do caminho de dados;
- É válido ressaltar que todas as operações ocorrem em 1 ciclo de clock.
- Dessa forma podemos pensar em quatro etapas para executar uma instrução do tipo R, vejamos:
- Tomemos a instrução a seguir:

#### add \$t1, \$t2, \$t3

### **Operação do Caminho de Dados**

- Operações ordenadas pelo fluxo da informação:
	- □ A instrução é buscada e o PC é incrementado;
	- Dois registradores. \$t2 e \$t3, são lidos do banco de registradores e a unidade de controle principal calcula a definição das linhas de controle também durante essa etapa;
	- A ULA opera nos dados lidos do banco de registradores, usando o código de função (bits 5:0) para gerar a função da ULA;
	- □ O resultado da ULA é escrito no banco de registradores usando os bits 15:11 da instrução para selecionar o registrador destino;

#### **Operação do Caminho de Dados –**

**Tipo R**

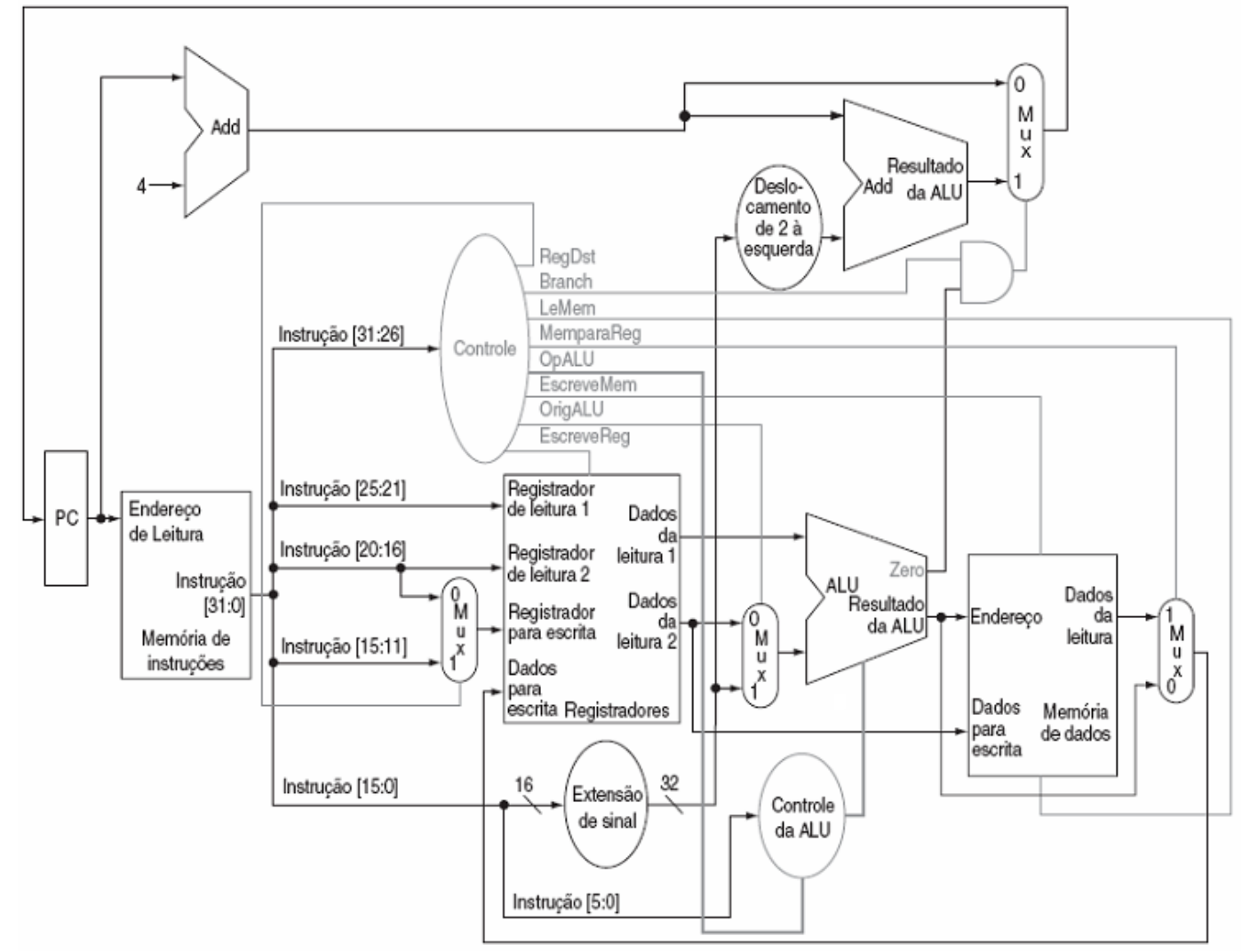

#### **Operação do Caminho de Dados**

#### Vejamos como ficaram as linhas de controle:

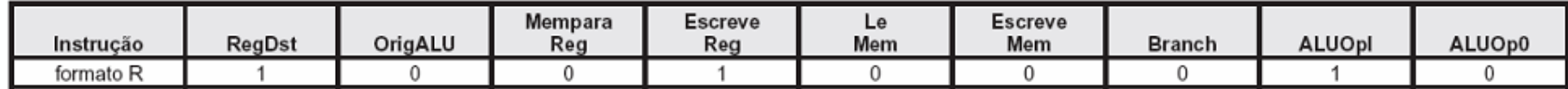

#### **Operação do Caminho de Dados**

Tomemos a instrução a seguir:

lw \$t1, offset(\$t2)

- □ A instrução é buscada e o PC é incrementado;
- □ Um valor do registrador (\$t2) é lido do banco de registradores;
- A ULA calcula a soma do valor lido do banco de registradores com os 16 bits menos significativos com sinal estendido da instrução offset;
- A soma da ULA é usada como o endereço para a memória de dados;
- Os dados da unidade de memória são escritos no banco de registradores, o registrador de destino é fornecido pelos bits 20:16 da instrução (\$t1);

#### **Operação do Caminho de Dados –**

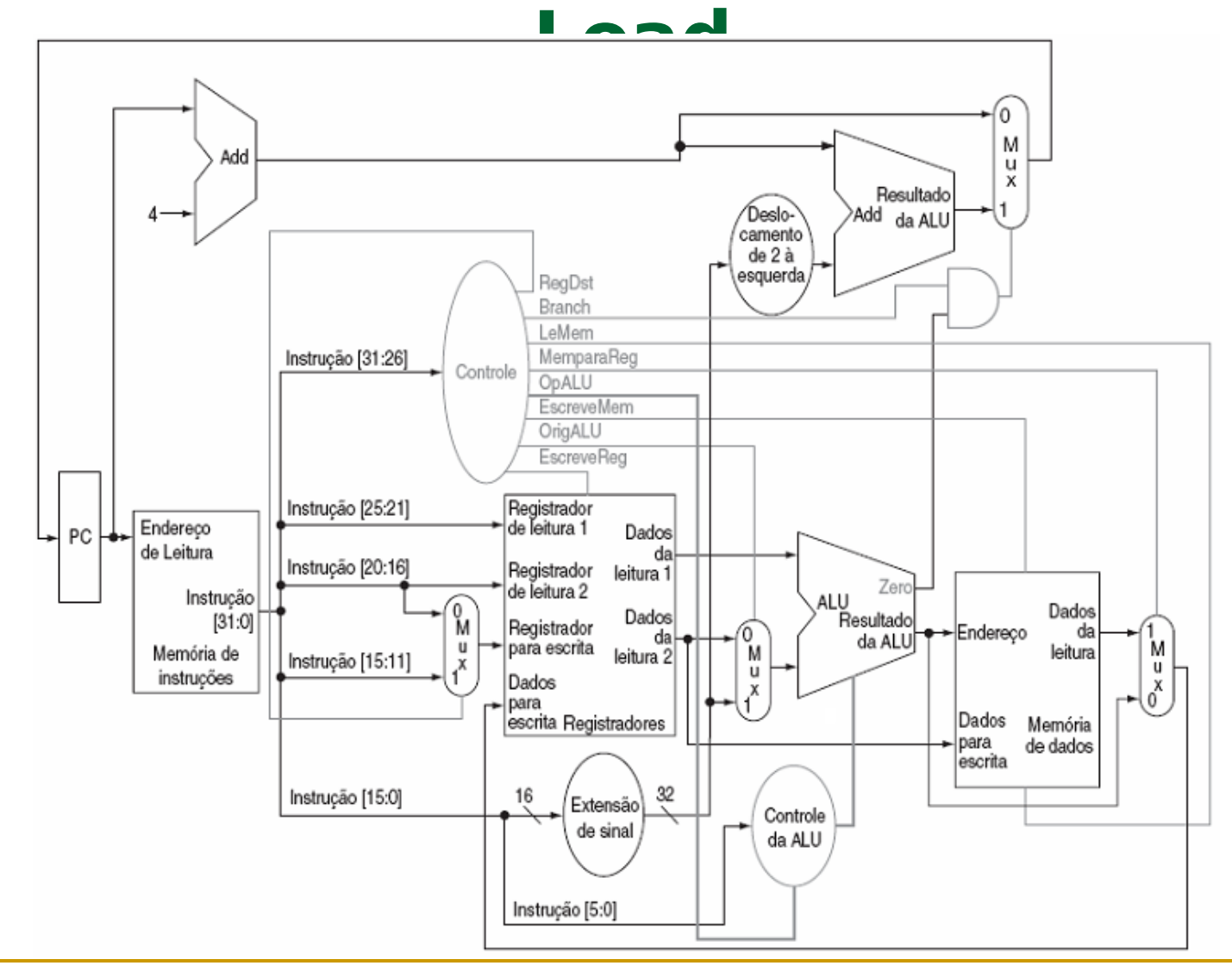

#### **Operação do Caminho de Dados**

#### Vejamos como ficaram as linhas de controle:

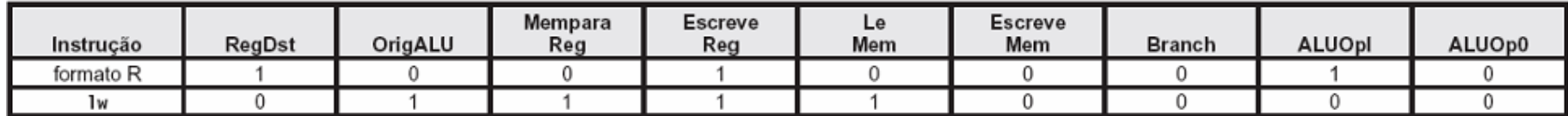

#### **Operação do Caminho de Dados**

Tomemos a instrução a seguir:

beq \$t1,\$t2, offset

- □ A instrução é buscada e o PC é incrementado;
- Dois registradores, \$t1 e \$t2, são lidos do banco de registradores;
- A ULA realiza uma subtração dos valores de dados lidos do banco de registradores. O valor de PC  $+$  4 é somado aos bits menos significativos com sinal estendido da instrução offset deslocados de dois para a esquerda; O resultado é o endereço de destino do desvio
- □ O resultado Zero da ULA é usado para decidir o resultado de que somador deve ser armazenado no PC;

#### **Operação do Caminho de Dados –**

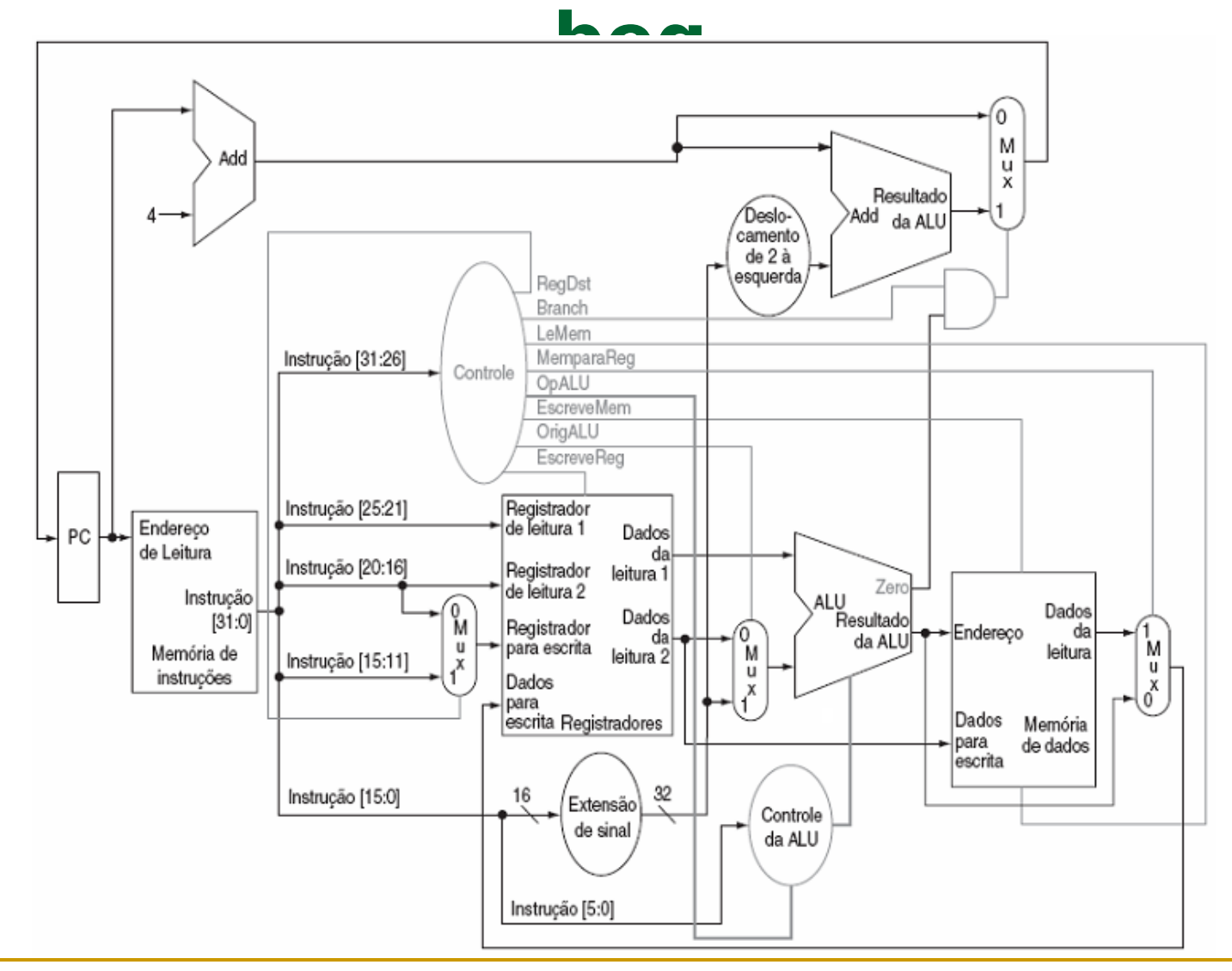

#### **Operação do Caminho de Dados**

Vejamos como ficaram as linhas de controle:

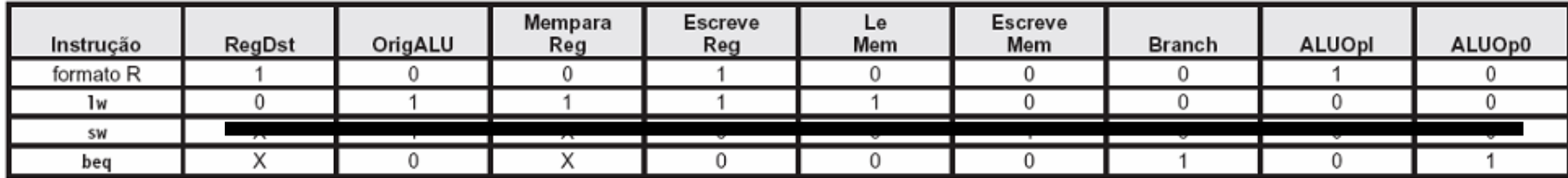

#### **Exercício**

**Qual seriam as linhas de controle para a instrução** sw?

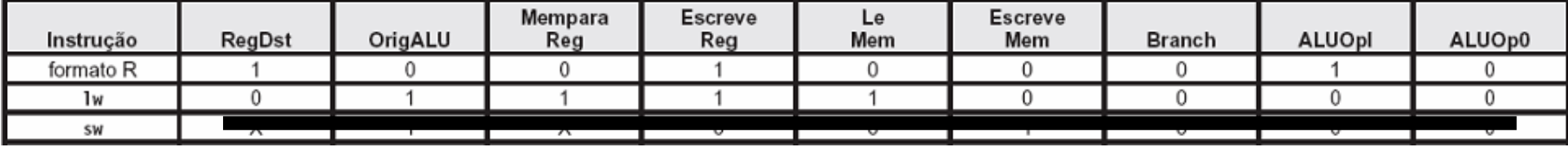

#### **Operação do Caminho de Dados**

 Vejamos detalhes da lógica combinacional do controle da ALU:

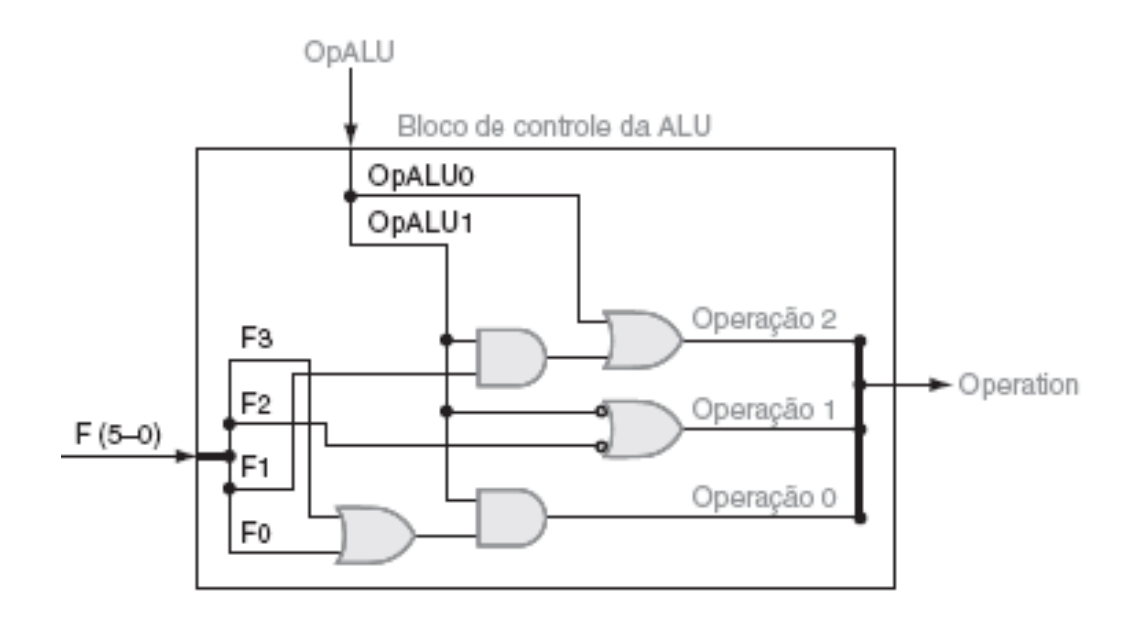

#### **Operação do Caminho de Dados**

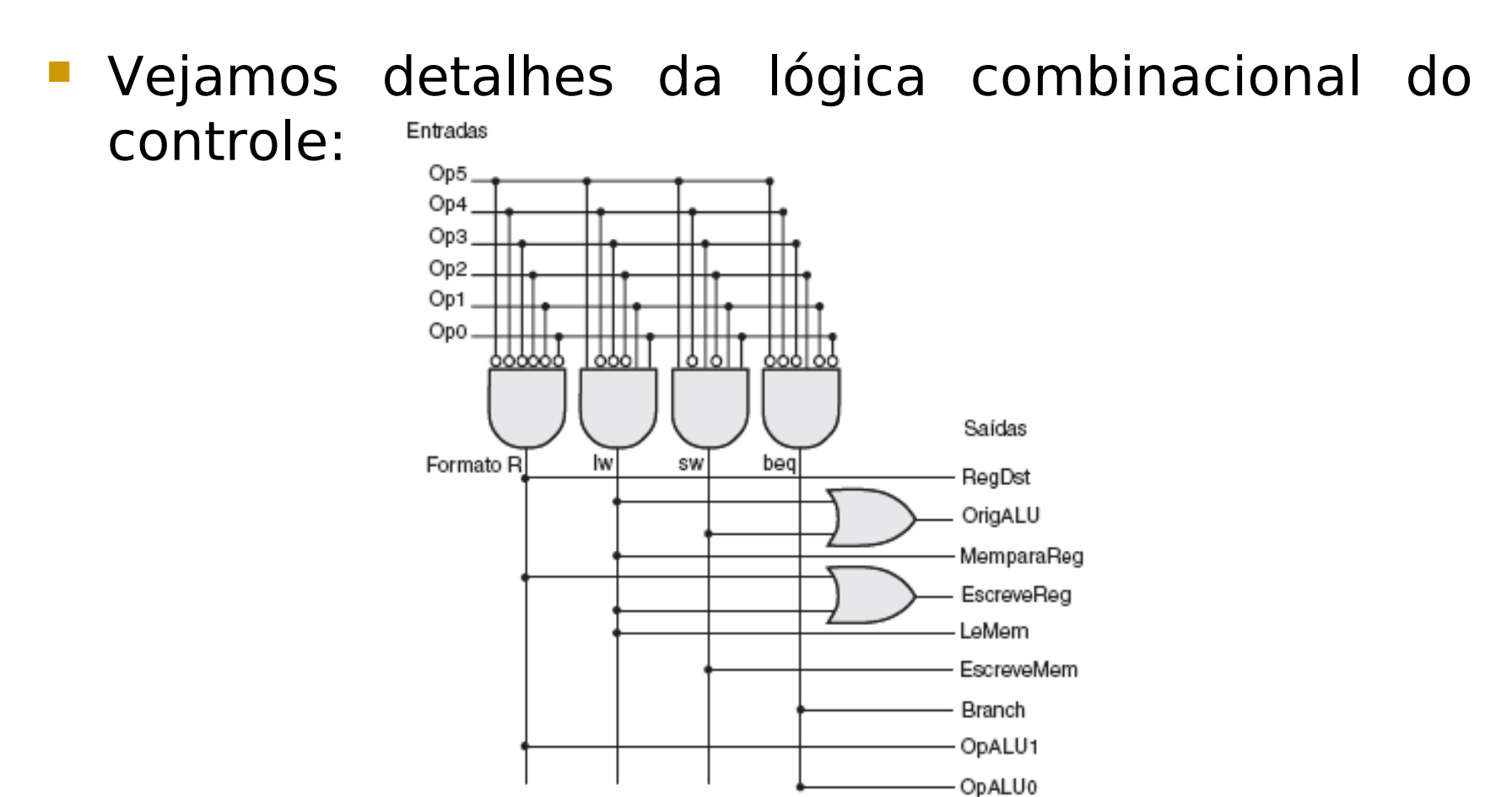

- Na implementação de ciclo único toda instrução opera em 1 clock de uma duração fixa;
- Nesse caso, consideramos que o ciclo de clock é igual ao atraso do pior caso para todas as instruções;
- Portanto, a implementação de ciclo único é ineficiente tanto em seu desempenho quanto em seu custo de hardware (unidades funcionais duplicadas);

- Como dividimos cada instrução em uma série de etapa correspondentes às operações das unidades funcionais, podemos usar essas etapas para definir ciclos;
- **Em uma implementação multiciclo, cada etapa na** execução levará 1 ciclo de clock;
- A implementação multiciclo permite que uma unidade funcional seja usada mais de uma vez por instrução;

 Vejamos a visão alto nível de um caminho de dados multiciclo:

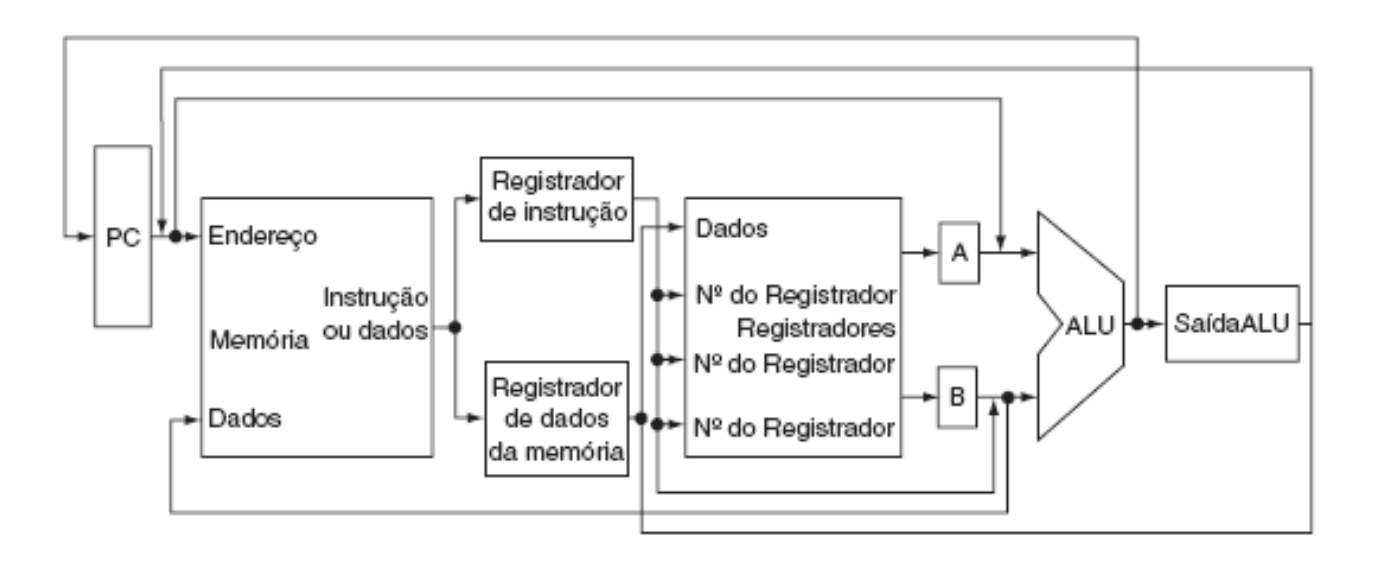

- □ Uma única unidade de memória é usada para instruções e para dados;
- Existe uma única ULA, em vez de uma ULA e dois somadores;
- □ Um ou mais registradores são adicionados após cada unidade funcional para conter a saída dessa unidade até o valor a ser usado em um ciclo de clock subseqüente;
- □ No final de um ciclo de clock, todos os dados usados nos ciclos de clock subseqüentes precisam ser armazenados em um elemento de estado visível ao programador: banco de registradores, o PC ou a memória;

- Por outro lado, os dados usados pela mesma instrução em um ciclo de clock posterior precisam ser armazenados em um desses registradores adicionais;
- □ O registrador IR e o registrador de dados da memória (MDR) são incluídos para salvar a saída da memória para uma leitura de instrução e uma leitura de dados respectivamente;
- □ Os registradores A e B são usados para conter os valores dos registradores operandos lidos do banco de registradores;
- O registrador SaídaALU contém a saída da ULA;

- □ Todos os registradores exceto o IR contém dados apenas entre um par de ciclos de clock adjacente, e portanto, não precisarão de um sinal de controle de escrita;
- Como várias unidades funcionais são compartilhadas para diferentes finalidades, precisamos de ambos: incluir multiplexadores e expandir os multiplexadores existentes;
- □ Vejamos a figura que mostra os detalhes do caminho de dados com os multiplexadores adicionais:

 Caminho de dados multiciclo para o MIPS manipular as instruções básicas

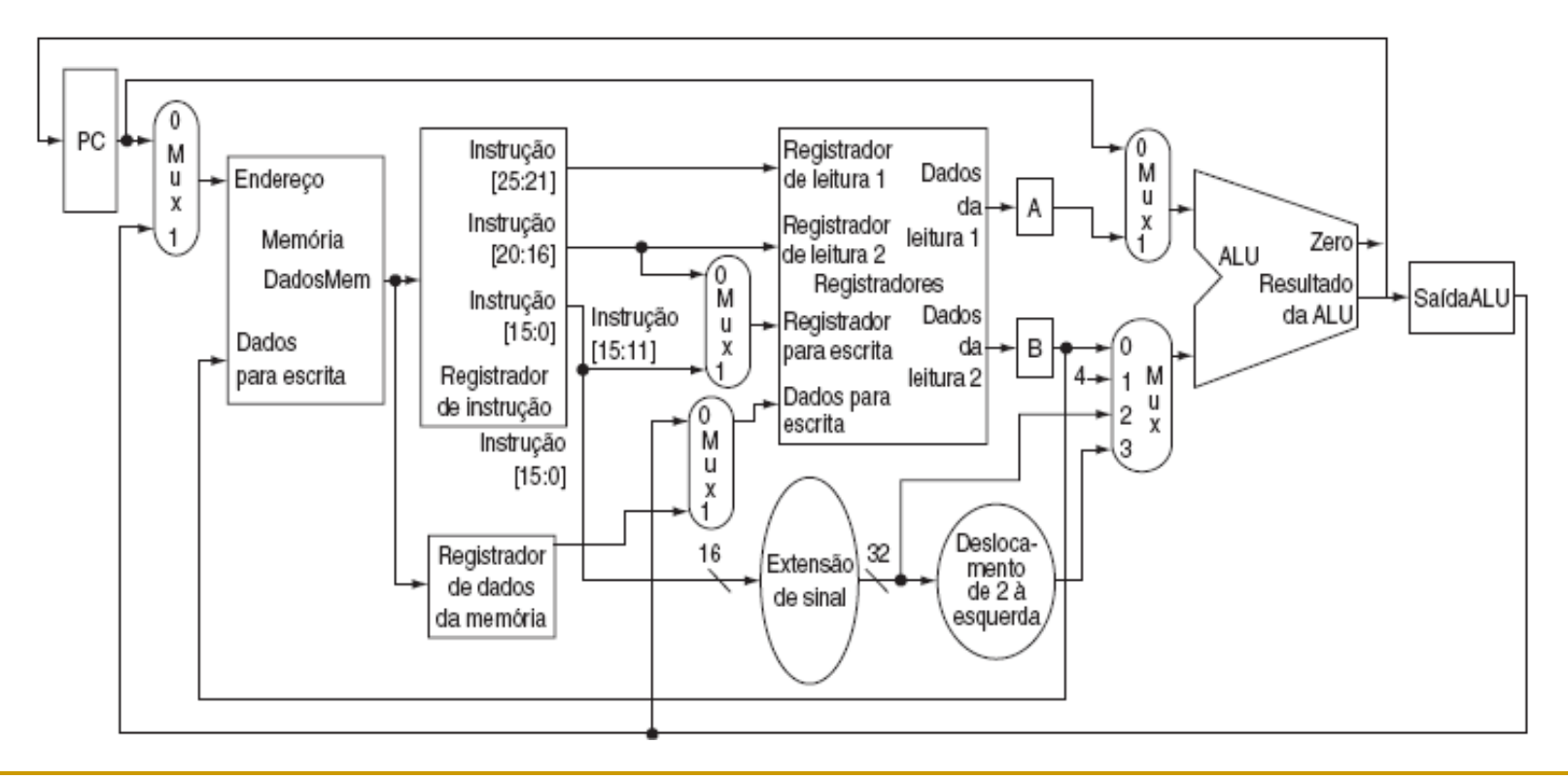

- O caminho de dados mostrado na figura anterior exigirá diferentes sinais de controle;
	- As unidades de estado visíveis aos programador (o PC, a memória e os registradores), bem como o IR, precisarão de sinais de controle de escrita;
	- A memória também precisará de um sinal de leitura;
	- $\Box$  Cada multiplexador de quatro entradas exige duas linhas de controle;
	- Vejamos o caminho de dados completo para a implementação multiciclo:

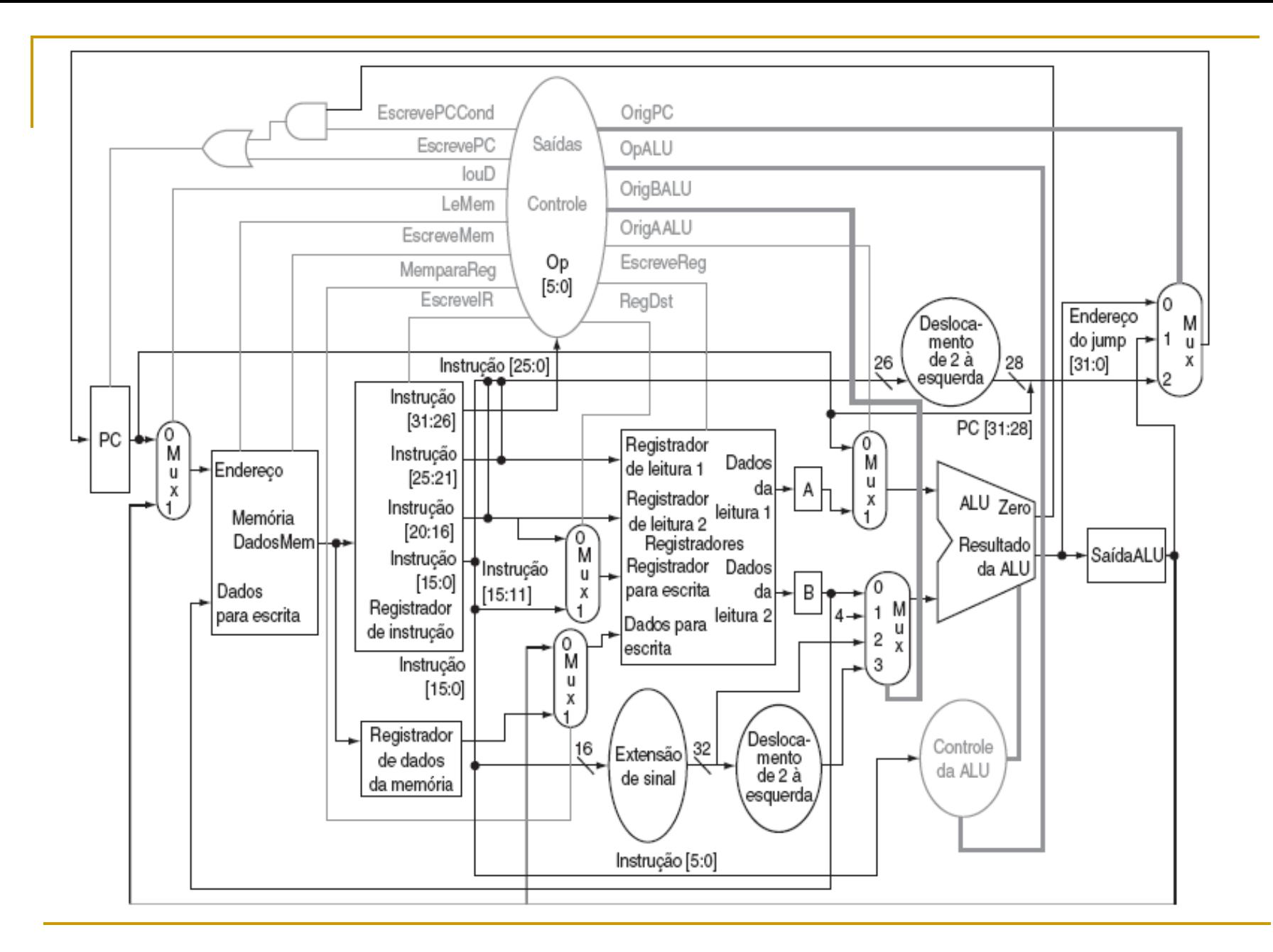

- Dado o caminho de dados, vejamos o que deve acontecer em cada ciclo de clock da execução multiciclo:
	- □ Busca da Instrução;
	- □ Decodificação da instrução e busca dos registradores;
	- Execução, cálculo do endereço de memória ou conclusão do desvio;
	- Acesso à memória ou conclusão da instrução tipo R;
	- Etapa de escrita adiada (write-back)

- Etapa 1: Busca da Instrução
	- Use o PC para obter a instrução e colocá-la no registrador de Instrução;
	- Incremente o PC em 4 e coloque o resultado novamente no PC;
	- □ Descrição na RTL (Register-Transfer Language), vejamos:

 $IR \leq M$ emory $[PC]$ ;  $PC \leq P$  $C + 4$ :

- Etapa 2: Decodificação da Instrução e Busca dos registradores
	- □ Leia os registradores rs e rt no caso de instruções que utilizem eles;
	- Calcule o endereço de desvio no caso da instrução ser um branch;
	- □ Vejamos em RTL:

 $A \leq R \leq [IR[25:21]]$ ;

 $B \leq B \leq \text{Reg[IR[20:16]]};$ 

ALUOut  $\lt$  = PC + (sign-extend(IR[15:0])  $\lt$  2);

- Etapa 3: Dependente da instrução
	- A ULA executará uma das três funções a seguir com base no tipo de instrução, vejamos em RTL:
	- □ Tipo R: ALUOut  $\lt$  = A op B;
	- Referência à memória: ALUOut  $\leq$  = A + sign-extend(IR[15:0]);
	- Branch:

if  $(A == B) PC \leq A L U Out;$ 

 Etapa 4: Tipo R ou acesso à memória □ Loads e stores acessam a memória:

> $MDR \leq Memory[ALUOut];$ ou Memory[ALUOut] <= B;

 $\Box$  Instruções do tipo R finalizam

 $Reg[IR[15:11]] \leq; ALUOut;$ 

**Etapa 5: Conclusão da leitura da memória** Load:

 $Reg[IR[20:16]] \leq MDR;$ 

#### **Vejamos um resumo:**

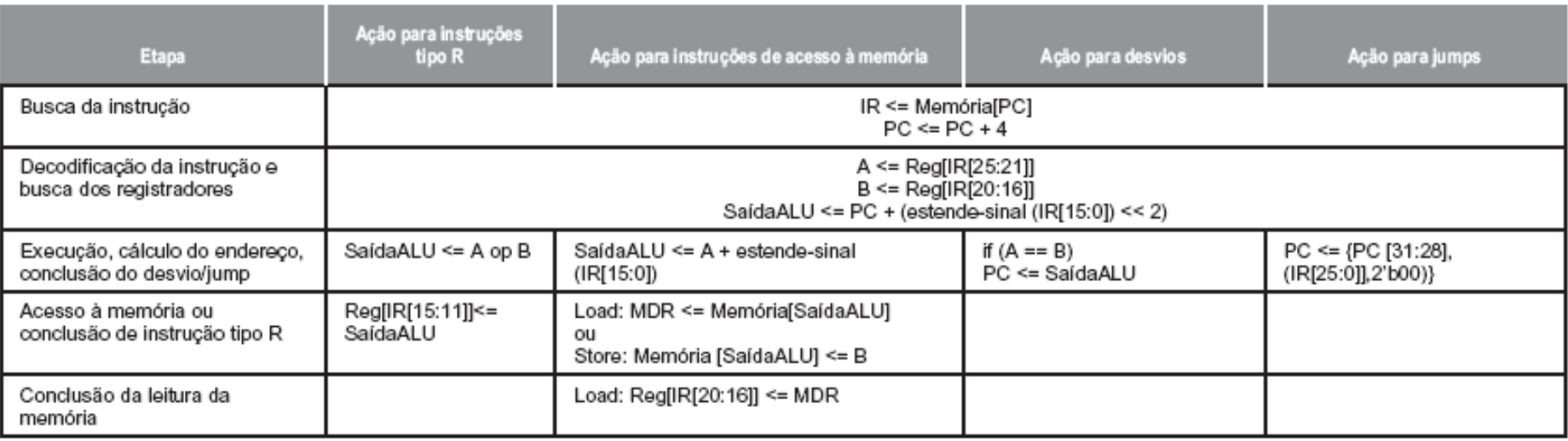

**Especificação** gráfica:

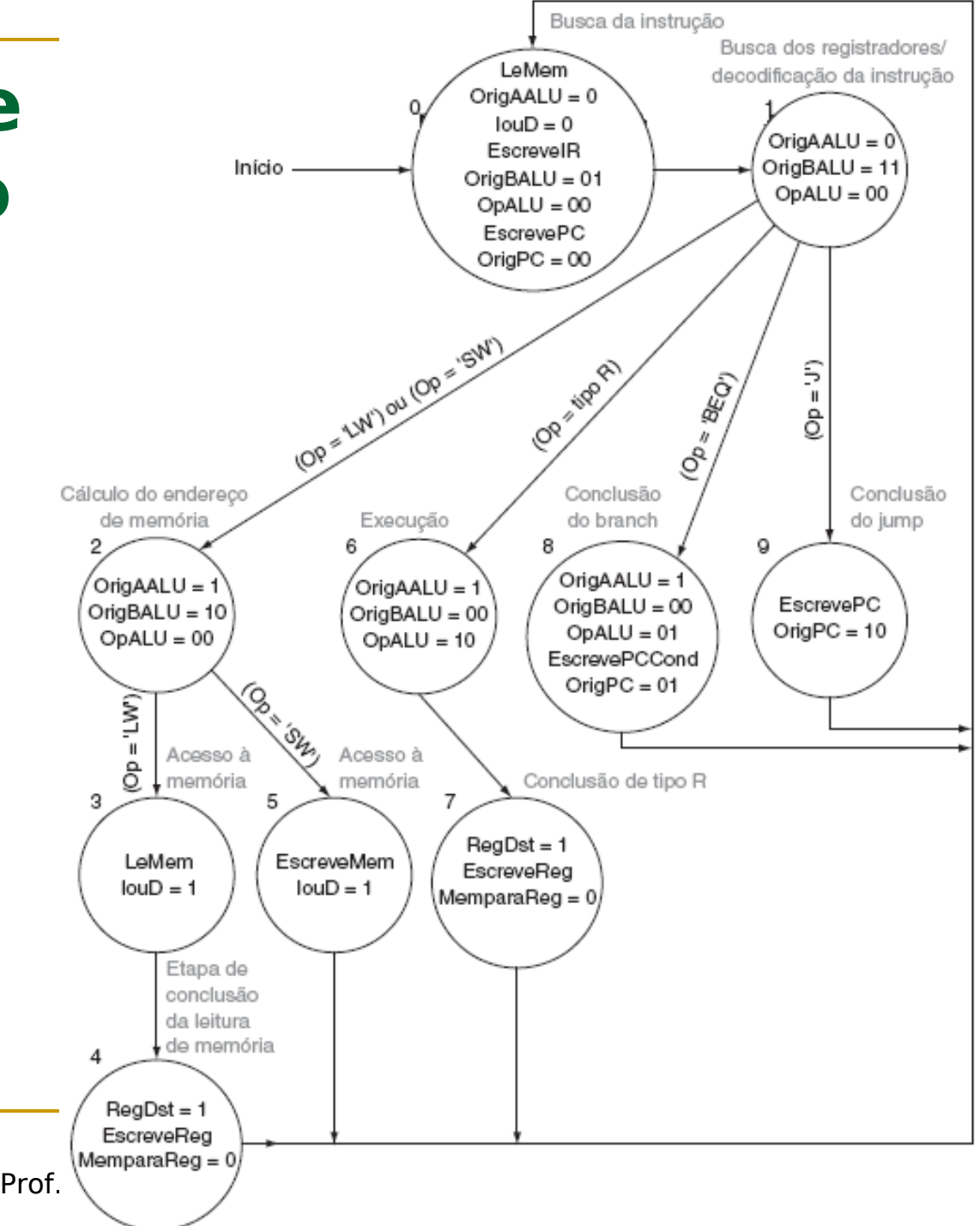

#### **Exercício**

 Quantos ciclos serão necessários para executar o código a seguir:

> **lw \$t2, 0(\$t3) lw \$t3, 4(\$t3) beq \$t2, \$t3, Label #considere not add \$t5, \$t2, \$t3 sw \$t5, 8(\$t3) Label: ...**

### **Bibliografia**

**PATERSON, D. A. & HENNESSY, J. L. Organização e** Projeto de Computadores: a interface hardware/software, Editora Campus. 3ª ed. RJ: 2005.